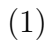

(2)

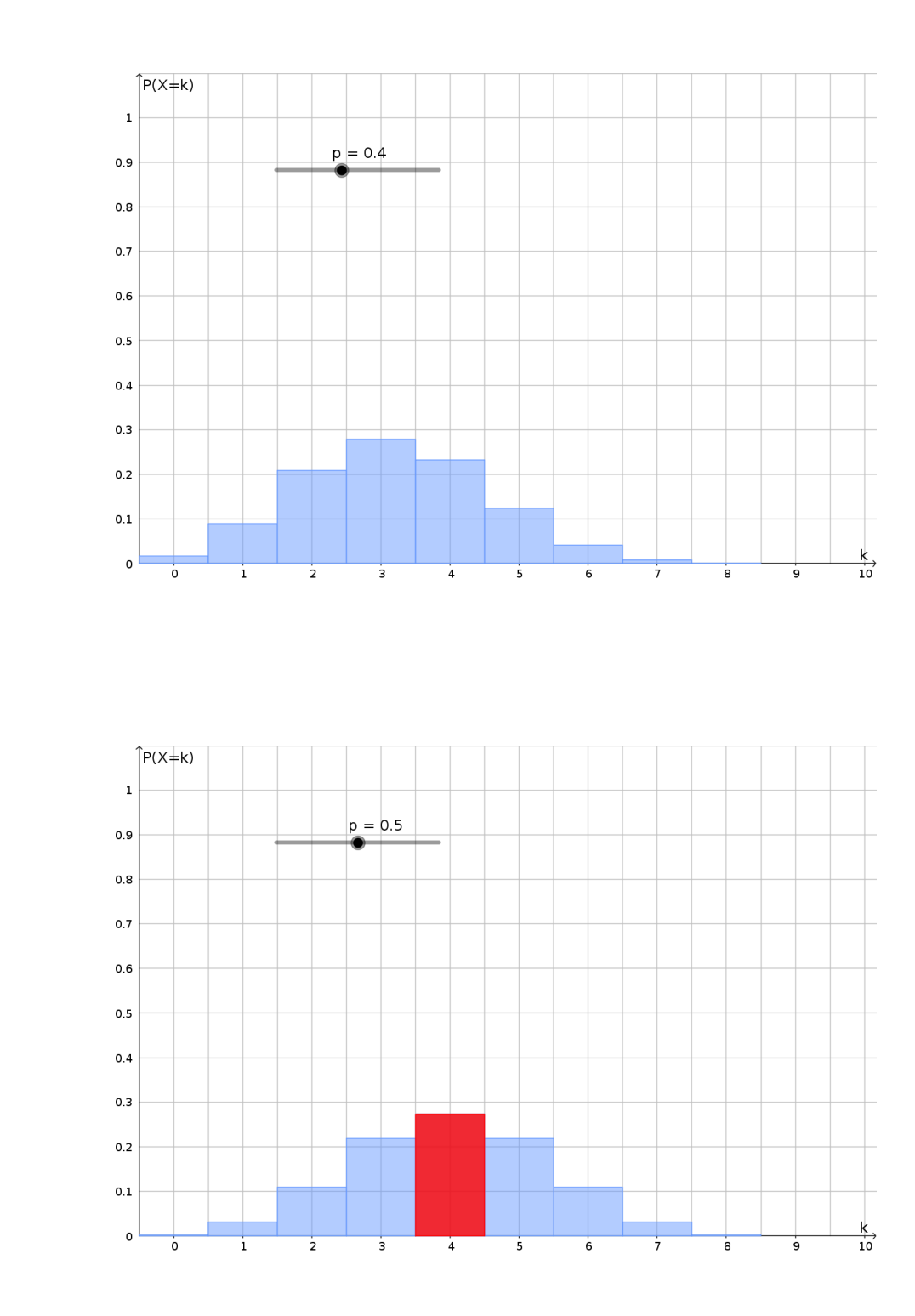

Die höchste Säule ist bei  $k = 4$  und hat die Höhe 0,27.

 $\mathcal{L}_\mathcal{V}$ AI h  $e$ 

(3)

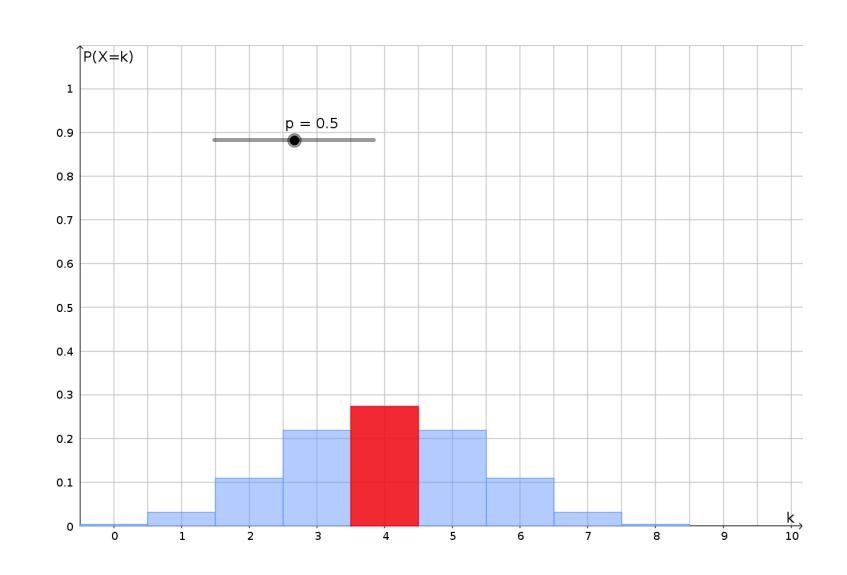

■ Die höchste Säule bewegt sich mit jedem Schritt weiter nach rechts. Falsch. Beispielsweise für  $p = 0, 5$  und  $p = 0, 55$  ist die höchste Säule bei  $k = 4$ .

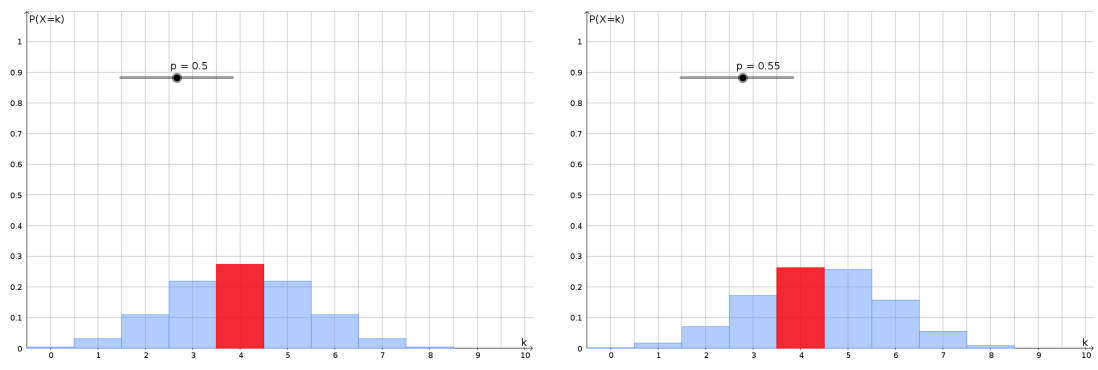

- Die höchste Säule bewegt sich nicht nach links. Richtig.
- Die höchste Säule bewegt sich entweder nach rechts oder bleibt stehen. Richtig.
- Die höchste Säule wird immer größer. Falsch. Von  $p = 0, 5$  zu  $p = 0, 55$  wird die höchste Säule kleiner.

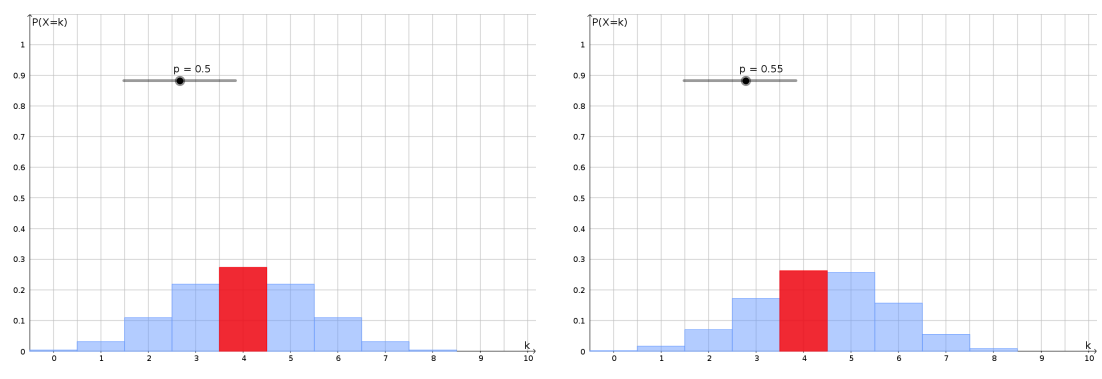

(Auch von  $p = 0, 6$  zu  $p = 0, 65$  wird die höchste Säule etwas kleiner, was sich durch Ausrechnen mit dem WTR zeigen lässt.)

 $\bullet$  Die höchste Säule wird nicht kleiner. Falsch.

 $\sim$ YThe

(4)

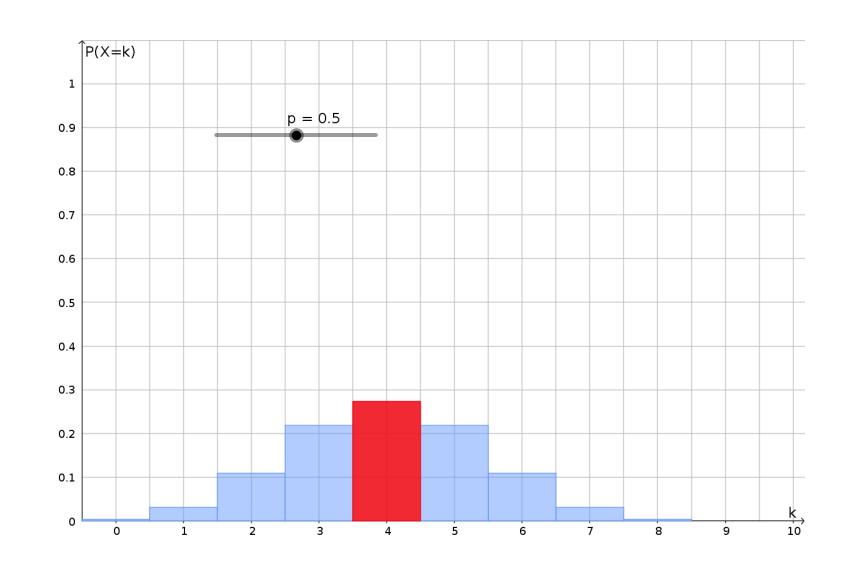

■ Die höchste Säule bewegt sich mit jedem Schritt weiter nach links. Falsch. Beispielsweise für  $p = 0, 5$  und  $p = 0, 45$  ist die höchste Säule bei  $k = 4$ .

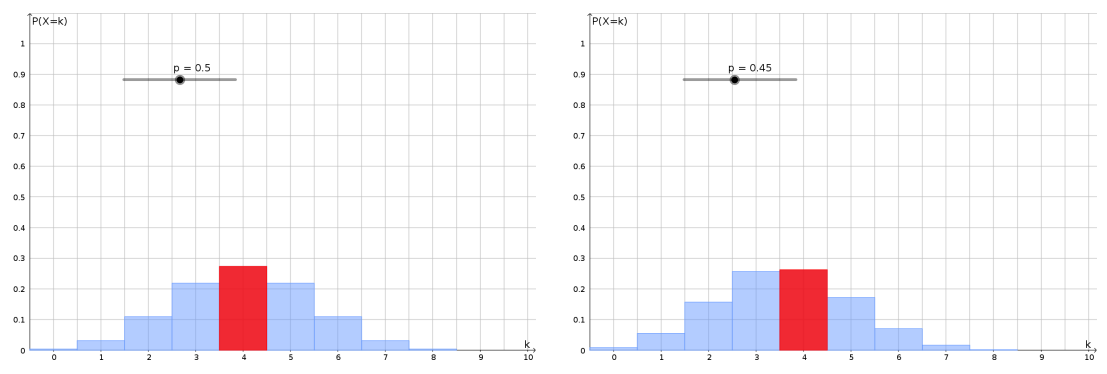

- Die höchste Säule bewegt sich nicht nach rechts. Richtig.
- Die höchste Säule bewegt sich entweder nach links oder bleibt stehen. Richtig.
- Die höchste Säule wird immer größer. Falsch. Von  $p = 0, 5$  zu  $p = 0, 45$  wird die höchste Säule kleiner.

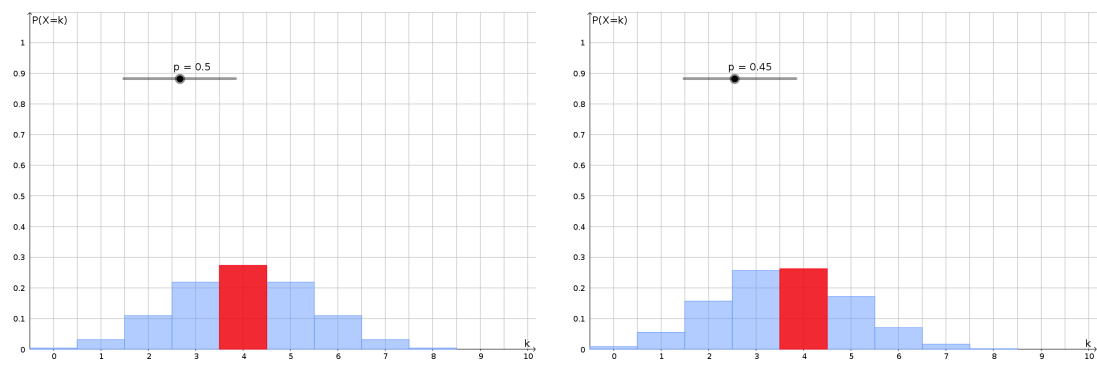

 $\bullet$  Die höchste Säule wird nicht kleiner. Falsch.

(5) Die beiden Histogramme für  $p_1 = 0, 4$  und  $p_2 = 0, 6$  liegen symmetrisch zueinander.

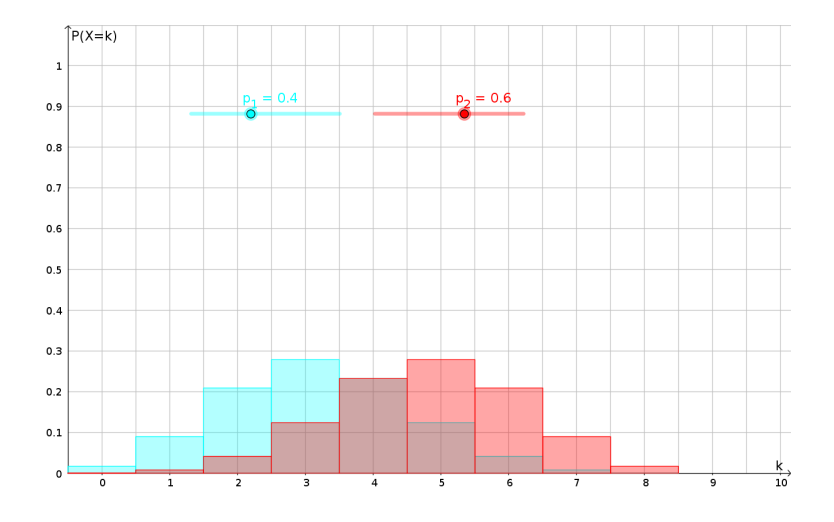

Allgemein liegen die beiden Histogramme symmetrisch zueinander, wenn  $p_2 = 1 - p_1$ , da dann  $p_2$  die Gegenwahrscheinlichkeit zu  $p_1$  ist.

Sind nämlich die Zufallsgröße  $X_1$  binomialverteilt mit den Parametern  $n = 8$  und  $p_1$ und die Zufallsgröße  $X_2$  binomialverteilt mit den Parametern  $n = 8$  und  $p_2$ , so ist für  $0 \leq k \leq 8$ 

$$
P(X_1 = k) = {8 \choose k} \cdot p_1^k \cdot (1 - p_1)^{8-k}
$$
  
=  ${8 \choose k} \cdot (1 - p_2)^k \cdot p_2^{8-k}$   
=  ${8 \choose 8-k} \cdot p_2^{8-k} \cdot (1 - p_2)^{8-(8-k)}$   
=  $P(X_2 = 8 - k)$ 

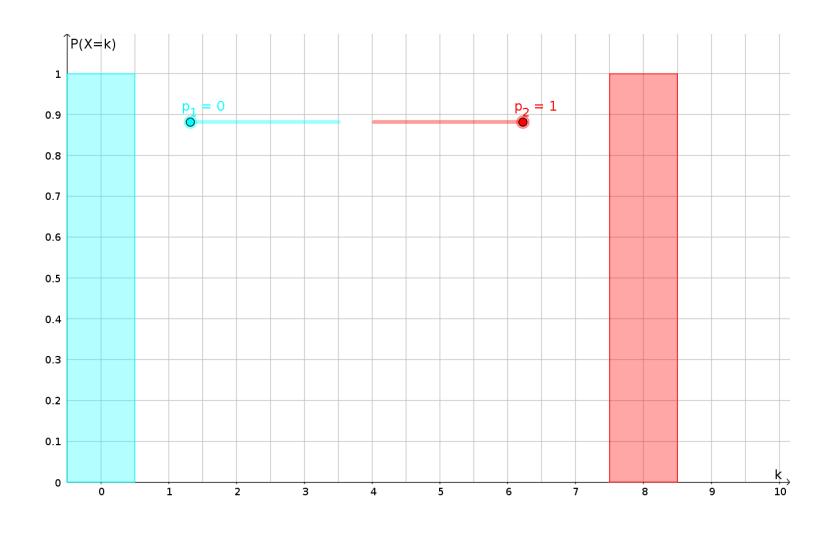

Das Histogramm für  $p_1 = 0, 5$  ist zu sich selbst symmetrisch.

- $(6)$  Es lässt sich folgendes beobachten:
	- Die höchste Säule bewegt sich von  $p = 0$  bis  $p = 1$  mit jedem Schritt weiter nach rechts.

 $h e$ 

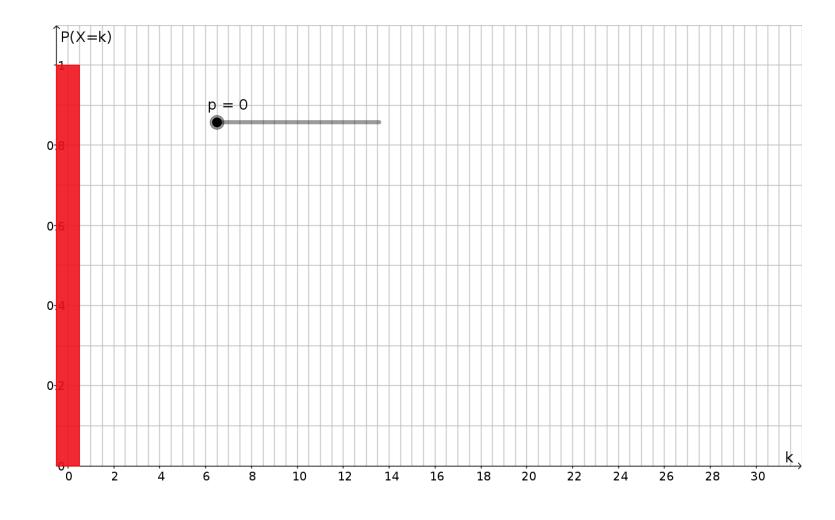

• Die höchste Säule wird ab  $p = 0, 5$  nicht immer größer. Von  $p = 0, 5$  zu  $p = 0, 55$  wird die höchste Säule kleiner. Dies lässt sich mit dem WTR überprüfen.

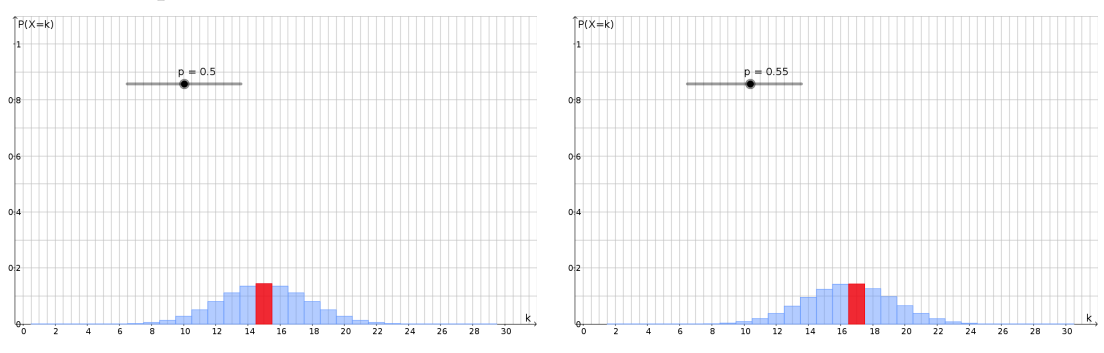

Ab  $p = 0, 55$  wird die höchste Säule immer größer.

- Ebenso ist die höchste Säule für  $p = 0, 45$  kleiner als für  $p = 0, 5$ . Wird p ausgehend von  $p = 0.45$  schrittweise verkleinert, so wird die höchste Säule immer größer.
- Die Histogramme für p und  $1 p$  sind zueinander symmetrisch.

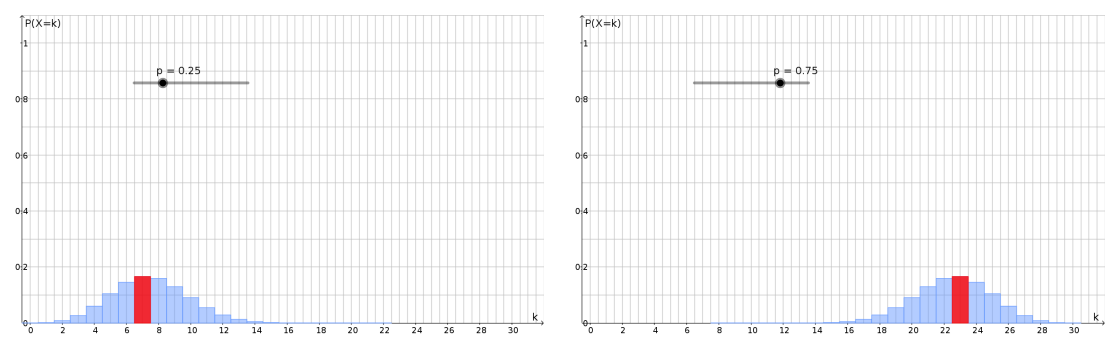

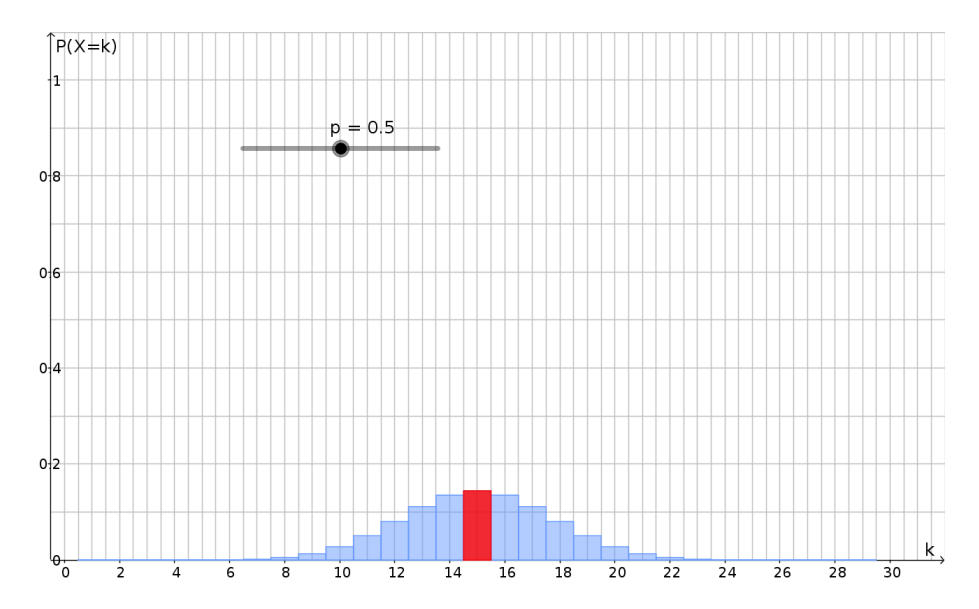

• Für  $p = 0, 5$  ist das Histogramm zu sich selbst symmetrisch.

(7) Geht p gegen 0 oder 1 so wirkt das Histogramm schmaler. Im Wertebereich um  $p = 0, 5$  wirkt das Histogramm breiter.

Für  $p = 0$  und  $p = 1$  wirkt das Histogramm am schmalsten, da es dann nur genau einen Balken ( $k = 0$  bzw.  $k = 30$ ) gibt, der höher als 0 ist. Für  $p = 0$ , gibt es bei keinem Versuch einen Treffer, so dass  $P(X = 0) = 1$  ist. Für  $p = 1$ , gibt es bei jedem Versuch einen Treffer, so dass  $P(X = 30) = 1$  ist.

Für  $p = 0.5$  wirkt das Histogramm am breitesten. Dann ist es auch zu sich selbst symmetrisch. Die Einzelwahrscheinlichkeit für einen Treffer und einen Nichttreffer ist jeweils 0, 5.

Ist p nahe bei 0 so erwarten wir insgesamt wenige Treffer. Die Balken für  $k = 0, 1, 2$ sind dann sehr groß während die Balken für  $k = 14; 15; \ldots 30$  praktisch 0 sind. Das Histogramm erscheint dadurch schmal. Ist p dagegen nahe bei 1 so erwarten wir insgesamt sehr viele Treffer. Die Balken für  $k = 28; 29; 30$  sind dann sehr groß während die Balken für  $k = 0, 1, 2, \ldots$  16 praktisch 0 sind. Das Histogramm erscheint dadurch schmal.

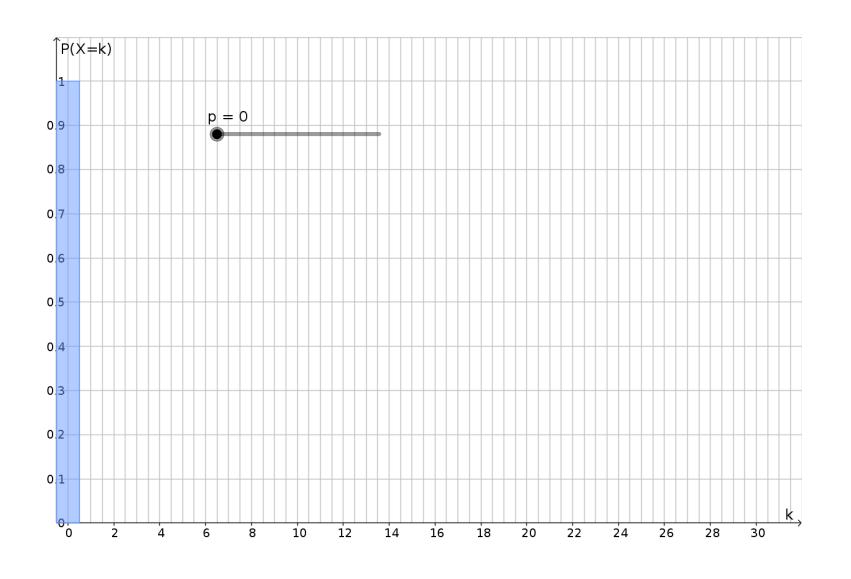